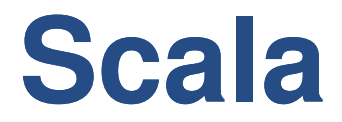

#### Lightning Talk @JSUG

#### Future Languages for the Java VM

Michael Greifeneder

## **Overview**

- Mix of functional and OO programming
- Static typing (performance)
- FP: Pattern matching, High order functions, Parametric Polymorphism, Operator overloading
- Closures
- Open Source
- Functions are objects
- Perfect for domain specific languages

## **Vorteile**

- Scala ist kompatibel mit Java.
	- Alle Bibliotheken können weiterverwendet werden.
- Scala skaliert
	- Sprache kann fuer hohere Abstraktionsebenen angepasst werden. zB Actors!
- Kann als Scripting Sprache verwendet werden
- Kurzer Code, aussagekraeftig

```
● abstract class SomethingWithName(name:String) {
    override def toString():String = name
    def does(what:(SomethingWithName)=>unit) {
      what(this); }}
 case class Person(name:String) extends
 SomethingWithName(name:String) {
    def says(msg: String) = {
     print(name + " says " + msq) }
   def apply(name:String):Person = new Person(name)}
 case class Stone(name:String) extends
 SomethingWithName (name:String) {
   def apply(name:String):Bagger = new Bagger(name) }
 def swimming(who:SomethingWithName) = who match {
    case Person(name)=>print("Swims in pool: " + name)
   case Stone(name)=>print("On the ground: " + name)
\bullet var Tom = Person("Tom")
 var YellowStone = Stone("YellowStone")
 Tom says "Hello"
```
**Code**

Tom does swimming //Tom.does(swimming) YellowStone does swimming;

## **Output**

- **>scala dsl.scala**
- **Tom says Hello**
- **Swimming in pool: Tom**
- **On the ground: YellowBagger**

# **Skriptsprache !?**

- Folge von Statements
- Zugriff auf Kommandozeilenargumente  $println("Hello " + args(0) + "!")$
- Ausführen

scala test.scala

- Shellscript
	- #!/bin/sh exec scala "\$0" "\$@" !#  $println("Hello, " + args(0) + "!")$

#### **Closures**

- **Tom does ((in:SomethingWithName) => { print("Who needs closures? Maybe " + in + "?") })**
- **Output:**
	- **Who needs closures? Maybe Tom?**
- **Auch nett:**
	- **args.foreach(arg => println(arg))**
- **Noch kürzer**
	- **args.forach(println)**

#### **XML Processing**

### **Syntax Sugar**

### **Functional Style**

#### **Ease of Use**

#### • Maps

 $-$  val map = Map( "Austria"->"Vienna", "Germany"->"Berlin", "Switzerland" -> "Bern") map("Austria"

● List

$$
- \text{ val list} = List(1, 2, 3)
$$
  
val list2 = 1 :: 2 :: 3 ::: Nil

## **Short Code**

- Keine Strichpunkt notwendig.
- Keine geschwungenen Klammern notwendig bei einem Ausdruck
	- $-$  def method  $= x$

●

- First class functions
	- args.foreach(println)

# **Matching Expressions**

```
• val friend = args(0) match {
    case "salt" => "pepper"
    case "chips" => "salsa"
    case "eggs" => "bacon"
    case \equiv => "huh?"
  }
```
- Keine Breaks notwendig
- Match kann auch Ergebnis liefern

# **Catching Exceptions**

- try { doSomething()
	- } catch {

}

 case ex: IOException => println("Oops!")

 case ex: NullPointerException => println("Oops!!")

# **Actors! (And Action!)**

```
● object PrintActor extends Actor{
   def act() = { var num = 0;
       react{ 
        case msg:String => 
                       println(num + msg)
        case c:Int \Rightarrow num+=c }
  }
 }
 Tester.start(); Tester ! 2
 Tester ! "First Message";
```